# **Textures**

## Evangelou Iordanis

#### Sampler units

- OpenGL supports (optionally compressed)
	- o 1D, 2D, 3D, cubemaps
	- texture arrays
- Texture coordinates are in range  $[0, 1]$

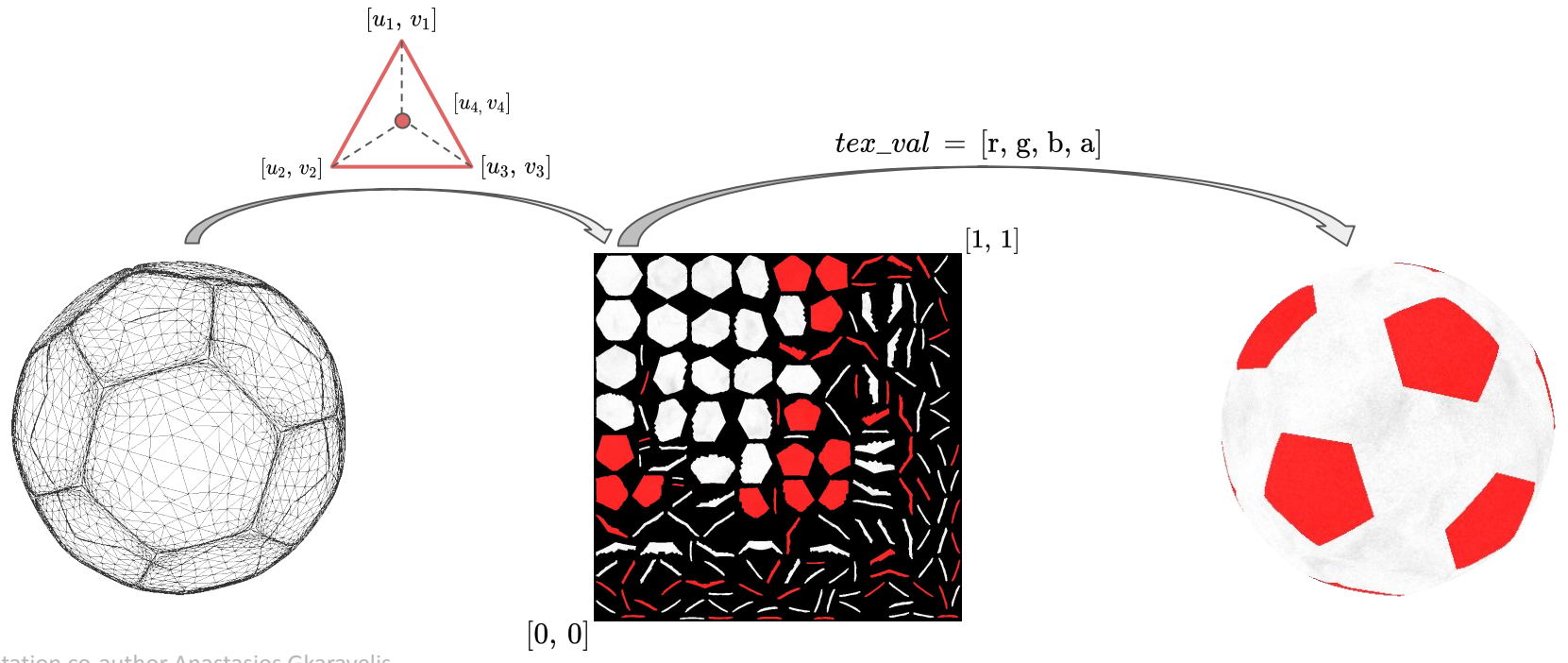

#### Sampler units

Load images with SDL library

```
// 2D texture example
SDL_Surface* surf = IMG_Load(filename);
unsigned char* data = surf->pixels;
```

```
Gluint texHandle;
glGenTextures(1, &texHandle);
glBindTexture(GL_TEXTURE_2D, texHandle);
```

```
SDL LockSurface(surf);
glTexImage2D(GL_TEXTURE_2D, // target
    0, \frac{1}{2} // level-of-detail
    GL_RGBA32F, // internal format / number of components
    surf->w, surf->h, // size
    0, // border (must be zero)
    GL BGRA, // format
    GL_UNSIGNED_BYTE, // type
    data); \frac{1}{2} data buffer
SDL UnlockSurface(surf);
```

```
glGenerateMipmap(GL_TEXTURE_2D); // generate mipmap if needed
glBindTexture(GL_TEXTURE_2D, 0);
```
#### Sampler units

Access textures in shader units through uniform sampler objects

```
#version 330 core
layout(location = 0) out vec4 out color;
in vec2 f_texcoord;
uniform sampler2D uniform texture1;
uniform sampler2D uniform texture2;
void main(void)
{
       vec4 tex_val = texture(uniform_texture1, f_texcoord);
       out color = text val;
}
glActiveTexture(GL_TEXTURE0);
glUniform1i(glGetUniformLocation(program, "uniform_texture1"), 0);
glBindTexture(GL_TEXTURE_2D, texHandle1);
glActiveTexture(GL_TEXTURE1);
glUniform1i(glGetUniformLocation(program, "uniform_texture2"), 1);
```

```
glBindTexture(GL_TEXTURE_2D, texHandle2);
```
#### Sampler wrapping

glBindTexture(GL\_TEXTURE\_2D, texHandle);

glTexParameteri(GL\_TEXTURE\_2D, GL\_TEXTURE\_WRAP\_S, GL\_REPEAT);

glTexParameteri(GL\_TEXTURE\_2D, GL\_TEXTURE\_WRAP\_T, GL\_REPEAT);

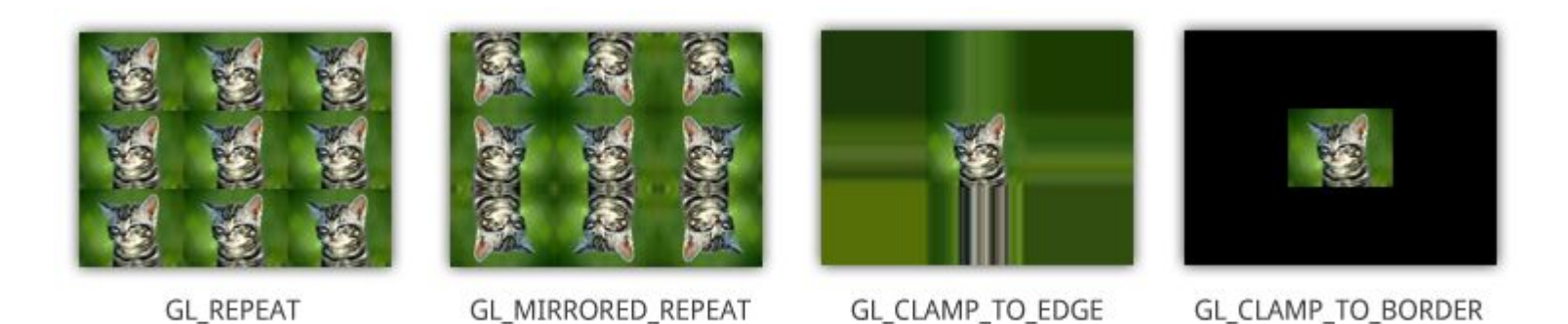

#### Sampler filtering

glTexParameterf(GL\_TEXTURE\_2D, GL\_TEXTURE\_MIN\_FILTER, GL\_NEAREST); glTexParameterf(GL\_TEXTURE\_2D, GL\_TEXTURE\_MAG\_FILTER, GL\_NEAREST); glTexParameterf(GL\_TEXTURE\_2D, GL\_TEXTURE\_MIN\_FILTER, GL\_LINEAR); glTexParameterf(GL\_TEXTURE\_2D, GL\_TEXTURE\_MAG\_FILTER, GL\_LINEAR);

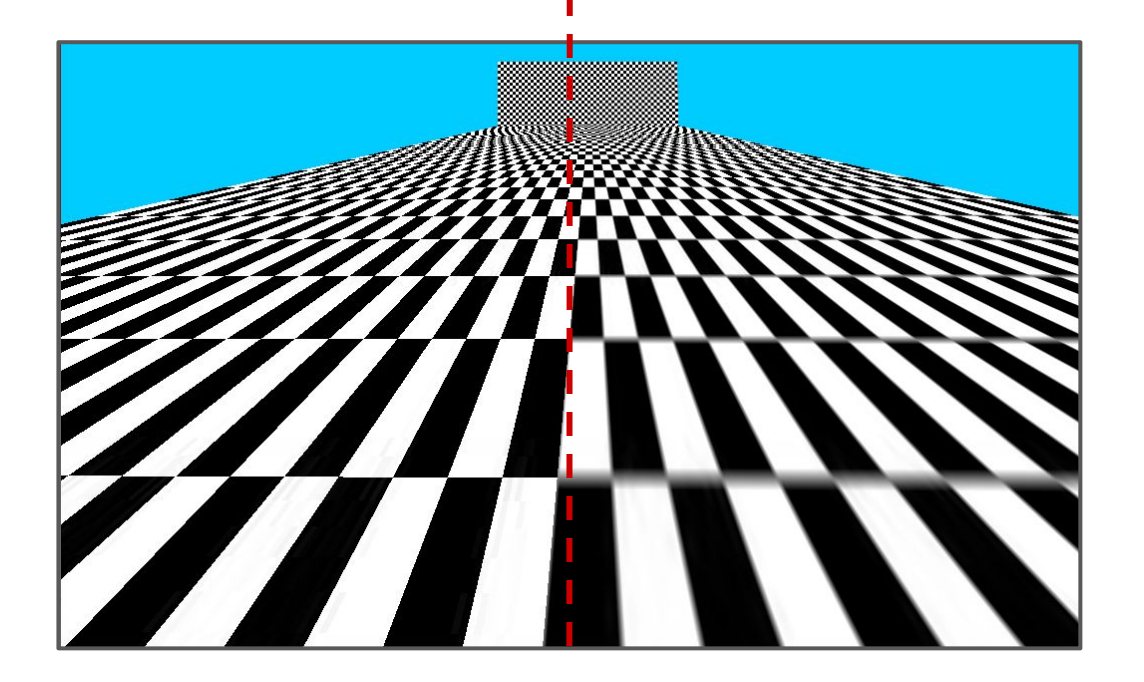

#### Sampler mipmap

glTexParameterf(GL\_TEXTURE\_2D, GL\_TEXTURE\_MAG\_FILTER, GL\_LINEAR);

glTexParameteri(GL\_TEXTURE\_2D, GL\_TEXTURE\_MIN\_FILTER, GL\_LINEAR\_MIPMAP\_NEAREST);

glTexParameterf(GL\_TEXTURE\_2D, GL\_TEXTURE\_MAG\_FILTER, GL\_LINEAR);

glTexParameteri(GL\_TEXTURE\_2D, GL\_TEXTURE\_MIN\_FILTER, GL\_LINEAR\_MIPMAP\_NEAREST);

GLint max\_anisotropy = 1; glGetIntegerv(GL\_MAX\_TEXTURE\_MAX\_ANISOTROPY\_EXT, &max\_anisotropy); glTexParameteri(GL\_TEXTURE\_2D, GL\_TEXTURE\_MAX\_ANISOTROPY\_EXT, max\_anisotropy);

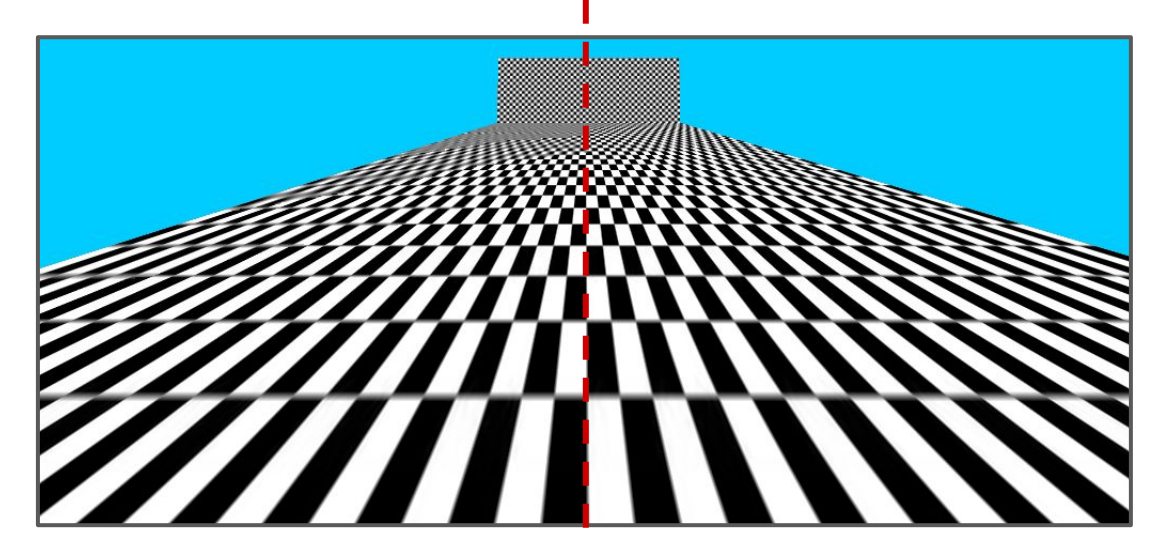

#### Sampler mipmap

glTexParameterf(GL\_TEXTURE\_2D, GL\_TEXTURE\_MAG\_FILTER, GL\_LINEAR);

glTexParameteri(GL\_TEXTURE\_2D, GL\_TEXTURE\_MIN\_FILTER, GL\_LINEAR\_MIPMAP\_LINEAR);

glTexParameterf(GL\_TEXTURE\_2D, GL\_TEXTURE\_MAG\_FILTER, GL\_LINEAR);

glTexParameteri(GL\_TEXTURE\_2D, GL\_TEXTURE\_MIN\_FILTER, GL\_LINEAR\_MIPMAP\_LINEAR);

GLint max\_anisotropy = 1; glGetIntegerv(GL\_MAX\_TEXTURE\_MAX\_ANISOTROPY\_EXT, &max\_anisotropy); glTexParameteri(GL\_TEXTURE\_2D, GL\_TEXTURE\_MAX\_ANISOTROPY\_EXT, max\_anisotropy);

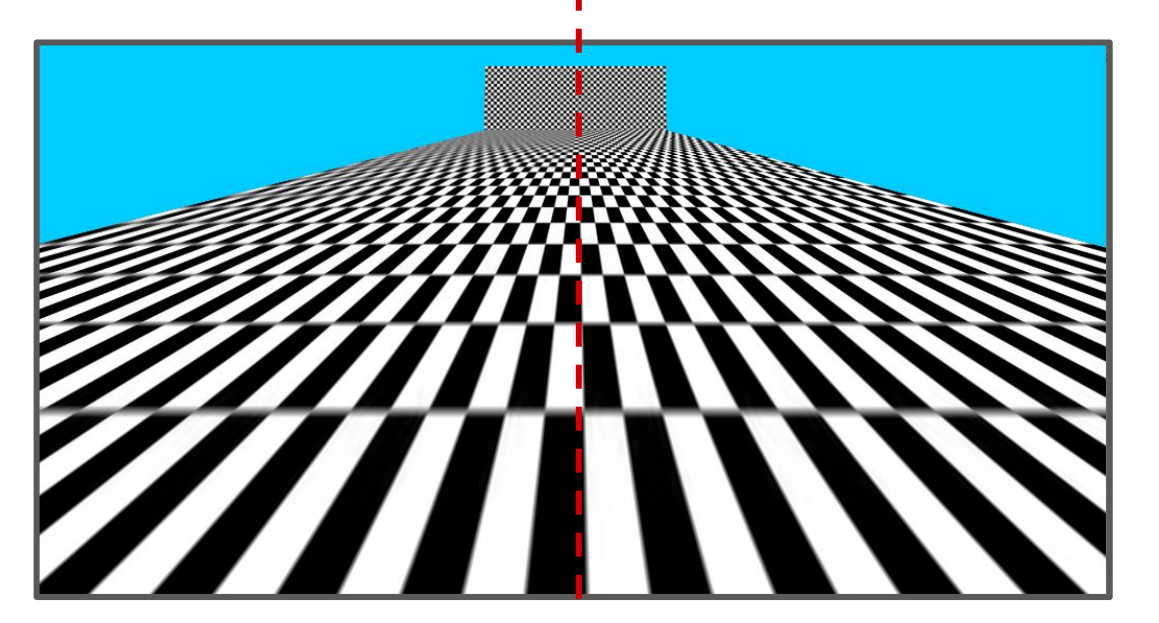

### Alpha culling / blending

- Fragments can be discarded (using the discard command inside the fragment shader)
- Discard based on the alpha channel
	- if(texture\_color.a < 0.1) discard;
- Alternatively enable blending

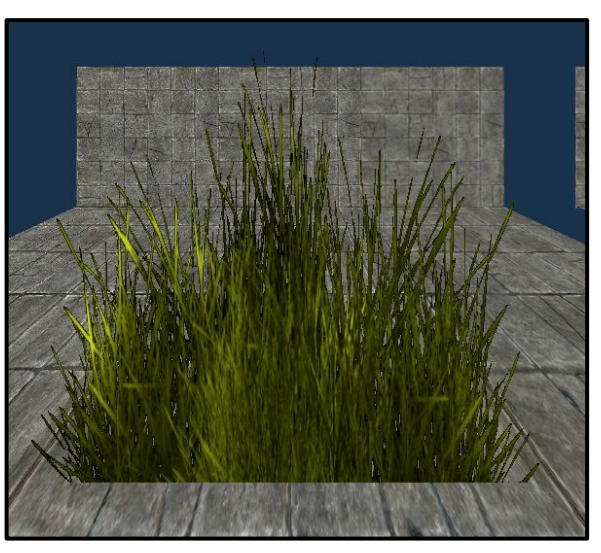

#### Alpha culling Alpha blending

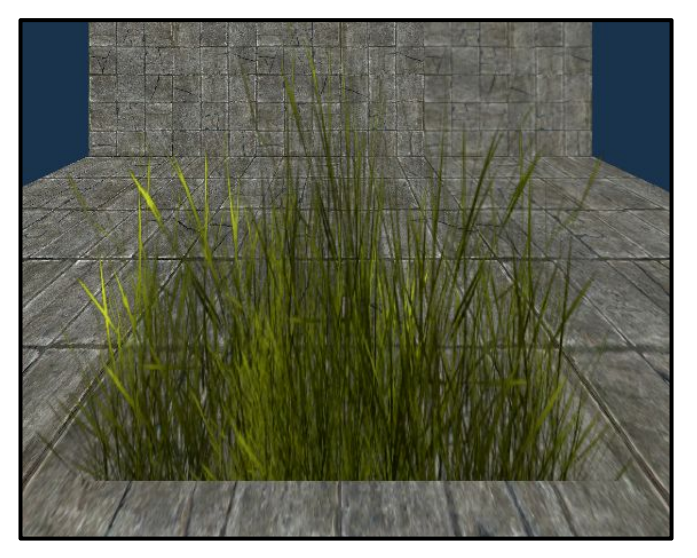

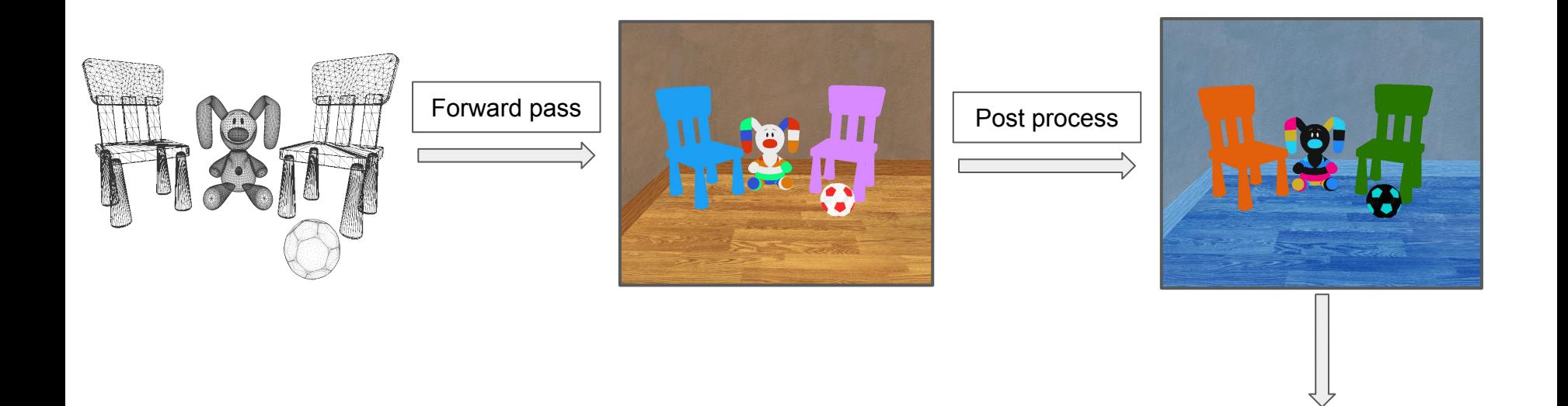

Screen

Construct a custom framebuffer

○ Requires at least one color and depth attachment

```
GLuint fbo texture = 0;
GLuint fbo depth texture = 0;
GLuint fbo = \theta:
```

```
glGenTextures(1, &fbo_texture);
glGenTextures(1, &fbo depth texture);
glGenFramebuffers(1, &fbo);
```
glBindTexture(GL\_TEXTURE\_2D, m\_fbo\_texture); glTexParameteri(GL\_TEXTURE\_2D, GL\_TEXTURE\_MAG\_FILTER, GL\_LINEAR); glTexParameteri(GL\_TEXTURE\_2D, GL\_TEXTURE\_MIN\_FILTER, GL\_LINEAR); glTexParameteri(GL\_TEXTURE\_2D, GL\_TEXTURE\_WRAP\_S, GL\_CLAMP\_TO\_EDGE); glTexParameteri(GL\_TEXTURE\_2D, GL\_TEXTURE\_WRAP\_T, GL\_CLAMP\_TO\_EDGE);

```
glTexImage2D(GL_TEXTURE_2D, 0, GL_RGBA32F,
       m screen width, m screen height,
       0, GL RGBA, GL UNSIGNED BYTE, NULL);
```

```
glBindTexture(GL_TEXTURE_2D, m_fbo_depth_texture);
glTexParameteri(GL_TEXTURE_2D, GL_TEXTURE_MAG_FILTER, GL_NEAREST);
glTexParameteri(GL_TEXTURE_2D, GL_TEXTURE_MIN_FILTER, GL_NEAREST);
glTexParameteri(GL_TEXTURE_2D, GL_TEXTURE_WRAP_S, GL_CLAMP_TO_EDGE);
glTexParameteri(GL_TEXTURE_2D, GL_TEXTURE_WRAP_T, GL_CLAMP_TO_EDGE);
```

```
glTexImage2D(GL_TEXTURE_2D, 0,
       GL_DEPTH_COMPONENT24,
       m screen width, m screen height,
        0,
       GL_DEPTH_COMPONENT,
       GL_FLOAT, NULL);
```
glBindTexture(GL\_TEXTURE\_2D, 0);

- Construct a custom framebuffer
	- Requires at least one color and depth attachment
- Bind textures to framebuffer

```
GLuint fbo texture = 0;
GLuint fbo depth texture = 0;
GLuint fbo = \theta;
```

```
glGenTextures(1, &fbo_texture);
glGenTextures(1, &fbo_depth_texture);
glGenFramebuffers(1, &fbo);
```

```
// [..] initialize color attachments and depth textures
```

```
// framebuffer to link to everything together
glBindFramebuffer(GL_FRAMEBUFFER, m_fbo);
glFramebufferTexture2D(GL_FRAMEBUFFER, GL_COLOR_ATTACHMENT0, GL_TEXTURE_2D, m_fbo_texture, 0);
glFramebufferTexture2D(GL_FRAMEBUFFER, GL_DEPTH_ATTACHMENT, GL_TEXTURE_2D, m_fbo_depth_texture, 0);
```
- Construct a custom framebuffer
	- Requires at least one color and depth attachment
- Bind textures to framebuffer
- Bind the specific framebuffer and draw geometry

```
glBindFramebuffer(GL_FRAMEBUFFER, m_fbo);
GLenum drawbuffers[1] = { GL_COLOR_ATTACHMENT0 };
glDrawBuffers(1, drawbuffers);
```

```
//[..] enable draw operations (e.g. blending)
//[..] draw calls
//[..] disable appropriate buffers
```
- Construct a custom framebuffer
	- Requires at least one color and depth attachment
- Bind textures to framebuffer
- Bind the specific framebuffer and draw geometry
- Bind the default framebuffer and process the final result

```
glBindFramebuffer(GL_FRAMEBUFFER, m_fbo);
GLenum drawbuffers[1] = { GL_COLOR_ATTACHMENT0 };
glDrawBuffers(1, drawbuffers);
```

```
//[..] enable draw operations (e.g. blending)
//[..] draw calls
//[..] disable appropriate buffers
```

```
glBindFramebuffer(GL_FRAMEBUFFER, 0);
```

```
//[..] draw full screen quad
```